# **KARTA ZMIAN NR 1/I/2016**

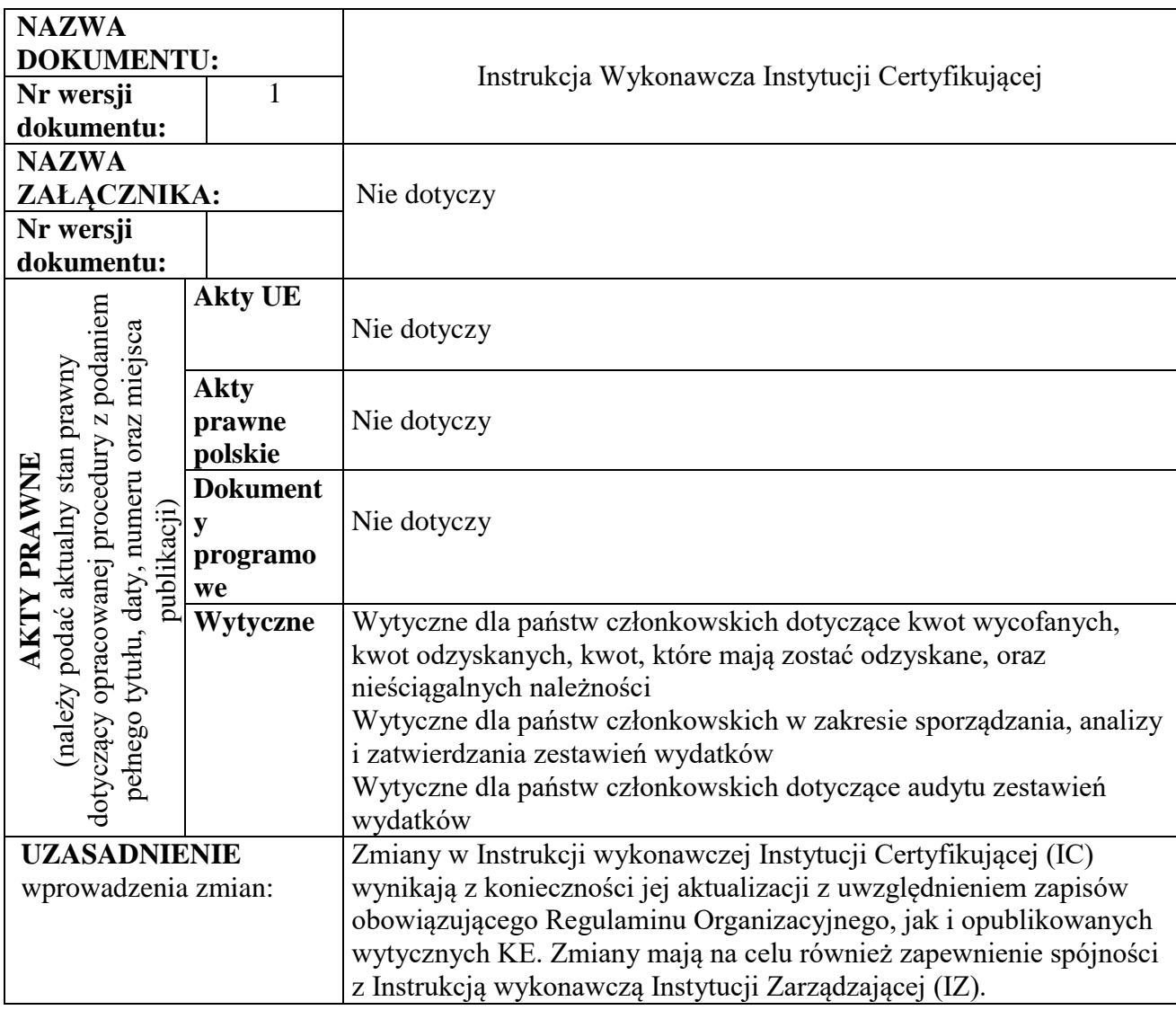

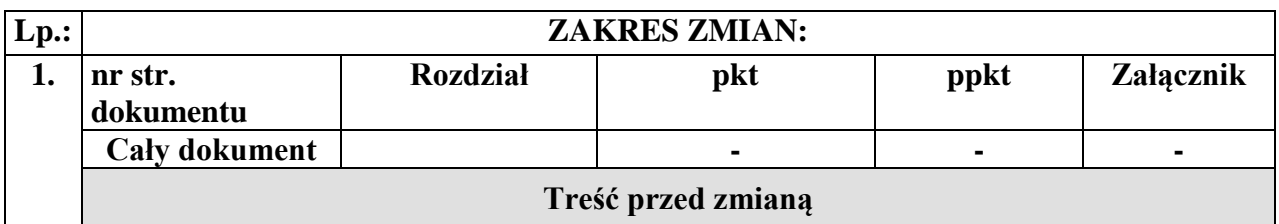

Urząd Marszałkowski Województwa Warmińsko – Mazurskiego

IZ RPO WiM

MIR

# RPO WiM

# ZPRR

Lista sprawdzająca do weryfikacji informacji nt. wydatków, które należy wyłączyć z Ostatecznego wniosku o płatność/Zestawienia wydatków [Załącznik nr 4.2.1]

### **Treść po zmianie**

Urząd Marszałkowski Województwa Warmińsko – Mazurskiego w Olsztynie

IZ

MR

RPO WiM 2014-2020

Departament EFRR

Lista sprawdzająca do weryfikacji informacji nt. wydatków, które należy wyłączyć/ włączyć do Ostatecznego wniosku o płatność/ wyłączyć z Zestawienia wydatków [Załącznik nr 4.2.1]

W całym dokumencie we wspólnotowych oraz krajowych regulacjach i aktach prawnych usunięto źródło pochodzenia aktu prawnego.

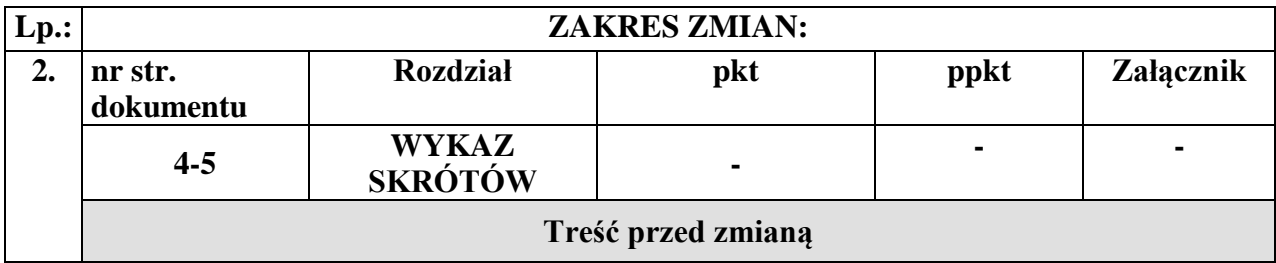

## MIR - Ministerstwo Infrastruktury i Rozwoju

- OFiP Opis Funkcji i Procedur, o którym mowa w art. 124 ust. 3 rozporządzenia Parlamentu Europejskiego i Rady (UE) nr 1303/2013 z dnia 17 grudnia 2013 r. ustanawiającego wspólne przepisy dotyczące Europejskiego Funduszu Rozwoju Regionalnego, Europejskiego Funduszu Społecznego, Funduszu Spójności, Europejskiego Funduszu Rolnego na rzecz Rozwoju Obszarów Wiejskich oraz Europejskiego Funduszu Morskiego i Rybackiego oraz ustanawiającego przepisy ogólne dotyczące Europejskiego Funduszu Rozwoju Regionalnego, Europejskiego Funduszu Społecznego, Funduszu Spójności i Europejskiego Funduszu Morskiego i Rybackiego oraz uchylającego rozporządzenie Rady (WE) nr 1083/2006 (Dz. Urz. UE L 347 z 20.12. 2013, str. 320, ze zm.)
- ZPRR Departament Zarządzania Programami Rozwoju Regionalnego

## **Treść po zmianie**

AM IZ - Administrator merytoryczny w Instytucji Zarządzającej (Pracownik instytucji, odpowiedzialny za funkcjonowanie

### SL2014 w Instytucji)

MR - Ministerstwo właściwe do spraw rozwoju regionalnego

OFiP - Opis Funkcji i Procedur Regionalnego Programu Operacyjnego Województwa Warmińsko-Mazurskiego na lata 2014-2020

Departament EFRR - Departament Europejskiego Funduszu Rozwoju Regionalnego

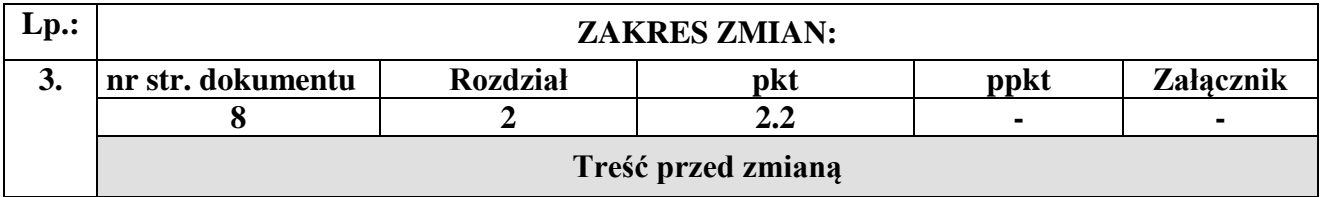

Zakres zastępstw oraz udzielonych upoważnień będzie gwarantował rozdzielność funkcji IC od IZ RPO WiM, tj. w przypadku nieobecności Dyrektora A zastępstwo w zakresie zadań IC będzie pełnił upoważniony pracownik BC-A. Analogicznie, w przypadku nieobecności Zastępcy Dyrektora A, zastępstwo w zakresie wykonywania zadań IZ RPO WiM będzie pełnił upoważniony pracownik KS-A.

## **Treść po zmianie**

Zakres zastępstw oraz udzielonych upoważnień będzie gwarantował rozdzielność funkcji IC od IZ.

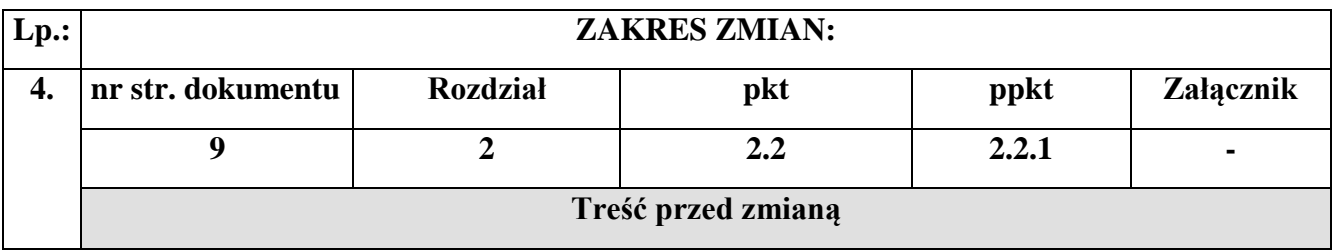

**2.2.1 Struktura A, w którym funkcja IC realizowana jest przez BC-A**

Załącznik nr 1 do Uchwały nr 58/987/16/V Zarządu Województwa Warmińsko-Mazurskiego z dnia 31 października 2016 r.

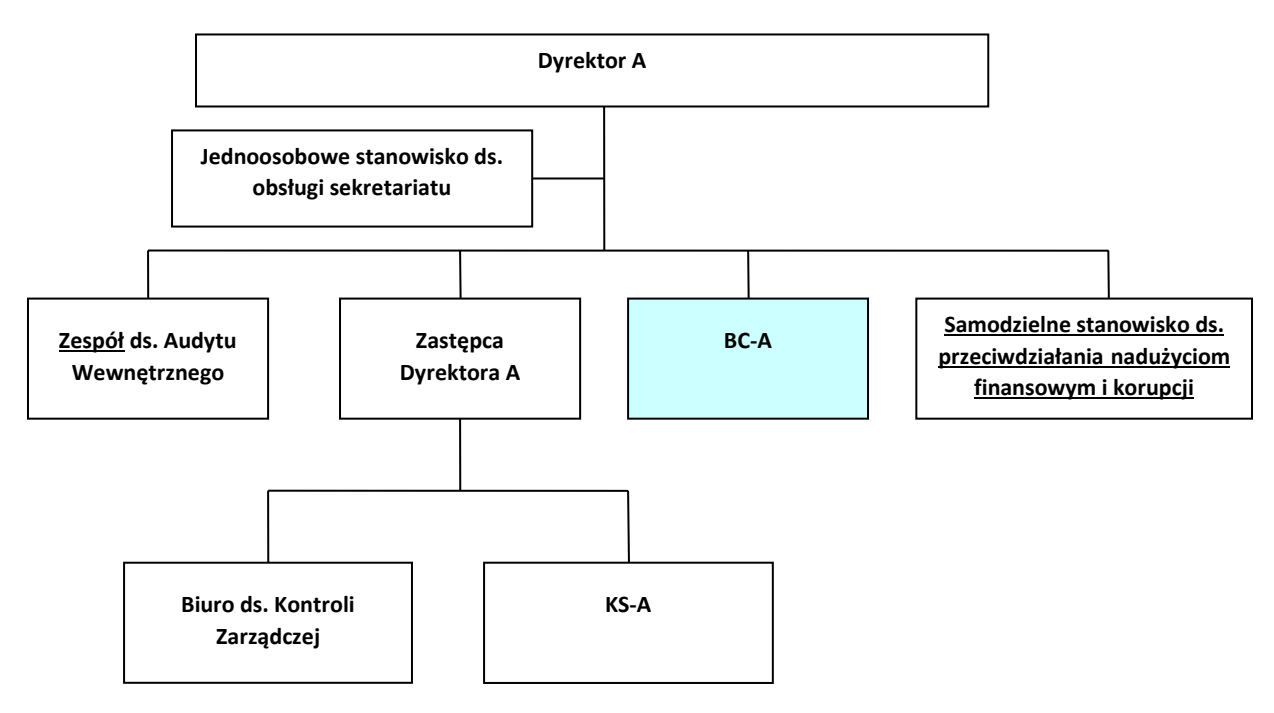

**Treść po zmianie**

# **2.2.1 Struktura A, w którym funkcja IC realizowana jest przez BC-A**

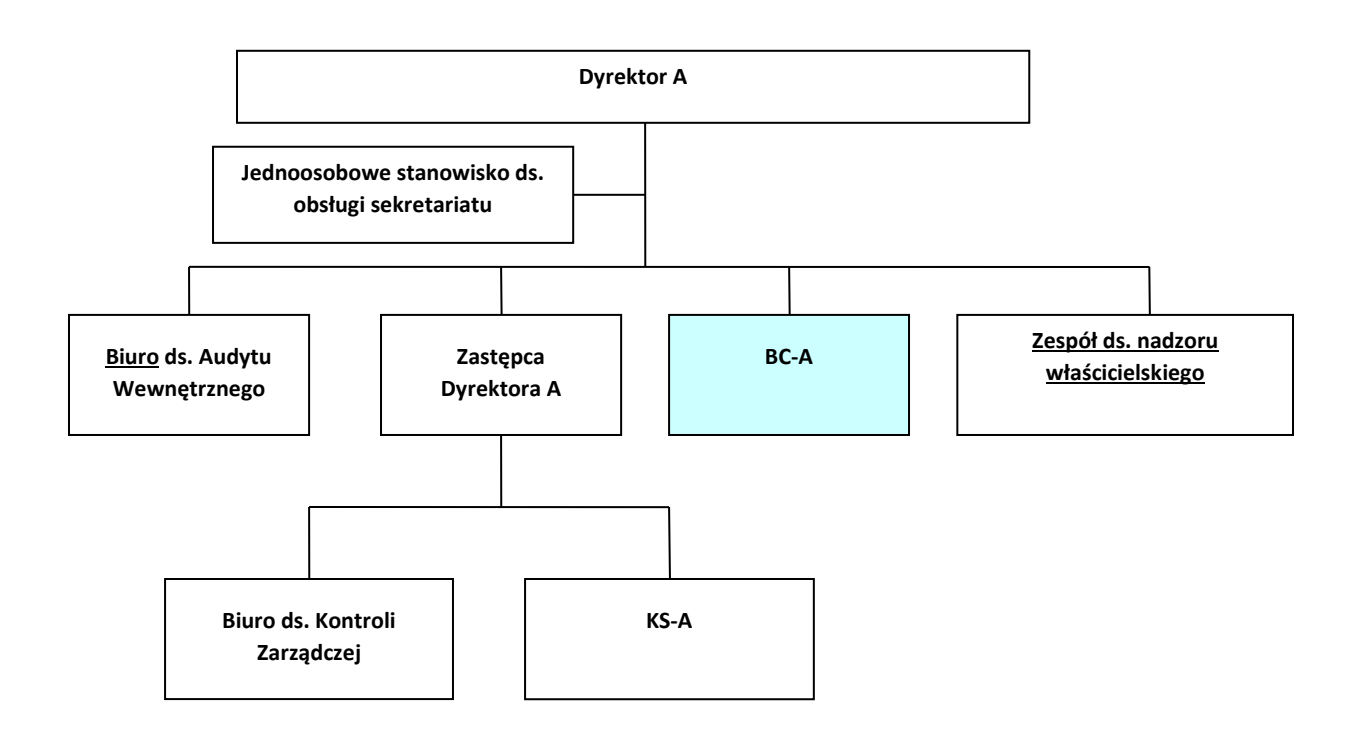

Załącznik nr 1 do Uchwały nr 58/987/16/V Zarządu Województwa Warmińsko-Mazurskiego z dnia 31 października 2016 r.

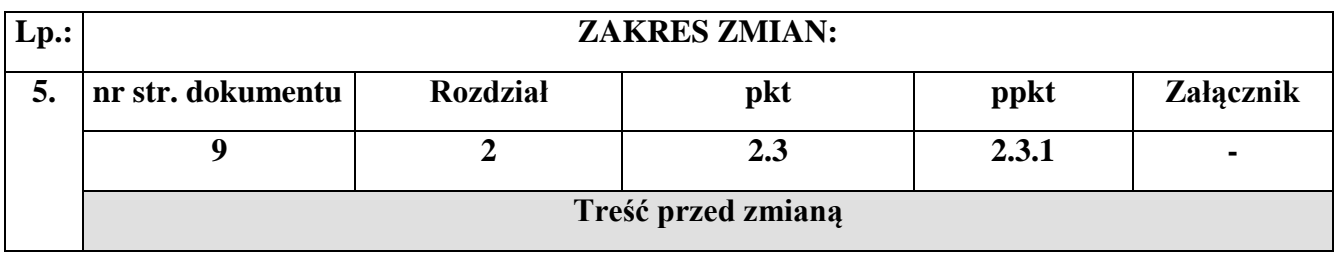

# **2.3.1 Realizacja procesu**

1. Pracownik wieloosobowego stanowiska ds. certyfikacji przygotowuje Wniosek do Zarządu WWM

o udzielenie upoważnienia/pełnomocnictwa wraz z załącznikami. Wniosek do Zarządu WWM wraz

z załącznikami akceptowany jest przez Kierownika BC-A oraz podpisywany przez Dyrektora A/osobę upoważnioną.

- 2. Zasady sporządzenia Wniosku do Zarządu WWM, procedury jego przyjmowania i publikacji dokumentów reguluje Zarządzenie nr 26/2015 Marszałka Województwa Warmińsko-Mazurskiego z dnia 10.03.2015 r. w sprawie ustalenia Zasad dotyczących organizacji posiedzeń Zarządu Województwa Warmińsko-Mazurskiego.
- 3. Projekt Uchwały jest akceptowany przez Zarząd WWM.
- 4. Po zaakceptowaniu projektu Uchwały przez Zarząd WWM jest ona rejestrowana w O i przekazywana do A.
- 5. Pracownik wieloosobowego stanowiska ds. certyfikacji odpowiedzialny jest za przekazanie dokumentów do publikacji w Biuletynie Informacji Publicznej.

## **Treść po zmianie**

## **2.3.1 Realizacja procesu**

- 1. Zasady sporządzenia Wniosku do Zarządu WWM, procedury jego przyjmowania i publikacji dokumentów reguluje Zarządzenie nr 26/2015 Marszałka Województwa Warmińsko-Mazurskiego z dnia 10.03.2015 r. w sprawie ustalenia Zasad dotyczących organizacji posiedzeń Zarządu Województwa Warmińsko-Mazurskiego.
- 2. Pracownik A przygotowuje Wniosek do Zarządu WWM o udzielenie upoważnienia/pełnomocnictwa wraz z załącznikami. Wniosek do Zarządu WWM wraz z załącznikami podpisywany jest przez Dyrektora A/osobę upoważnioną.
- 3. Projekt Uchwały jest akceptowany przez Zarząd WWM.
- 4. Po zaakceptowaniu projektu Uchwały przez Zarząd WWM jest ona rejestrowana w O i przekazywana do A.
- 5. Pracownik A odpowiedzialny jest za przekazanie dokumentów do publikacji w Biuletynie Informacji Publicznej.

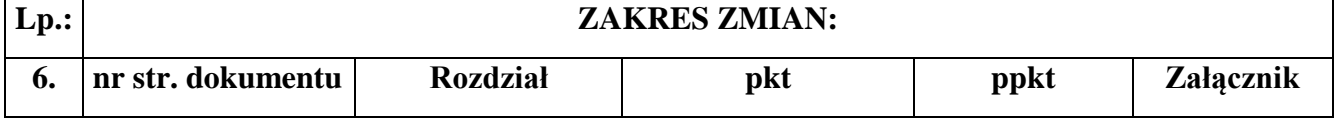

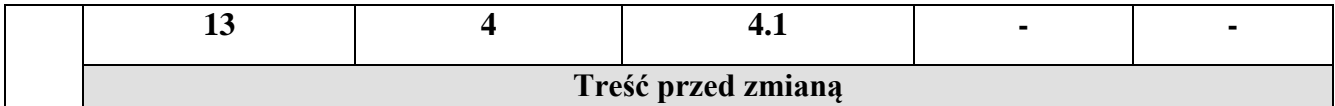

IP/IZ RPO WiM składają Deklaracje wydatków, co do zasady w trybie miesięcznym w terminie do 30 dni po zakończeniu okresu, którego dotyczy Deklaracja wydatków.

#### **Treść po zmianie**

Po uzyskaniu desygnacji IP/IZ składają Deklaracje wydatków, co do zasady w trybie miesięcznym w terminie zgodnym z IW IZ/IP, którego dotyczy Deklaracja wydatków.

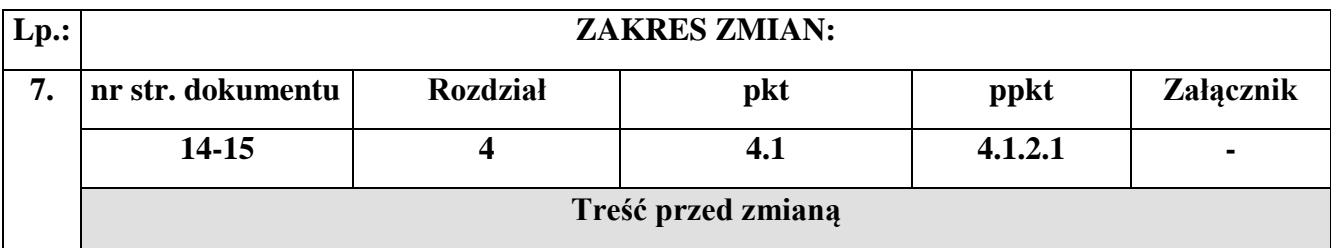

### **4.1.2.1 Procedura weryfikacji Deklaracji wydatków**

- 1. Po otrzymaniu pisma o przekazaniu Deklaracji wydatków w SL2014 pracownik wieloosobowego stanowiska ds. certyfikacji loguje się do SL2014, sprawdza czy Deklaracja wydatków znajduje się w SL2014 i uzupełnia datę wpływu. Pracownik wieloosobowego stanowiska ds. certyfikacji rejestruje Deklarację wydatków w Rejestrze Deklaracji wydatków i Wniosków o płatność okresową do KE **[Załącznik nr 4.1.1]**. Rejestr prowadzony jest odrębnie dla funduszy. Deklaracja wydatków otrzymuje numer zgodny z numerem w SL2014. Następnie pracownik wieloosobowego stanowiska ds. certyfikacji dokonuje weryfikacji Deklaracji wydatków w oparciu o Listę sprawdzającą do weryfikacji Deklaracji wydatków **[Załącznik nr 4.1.2]**.
- 2. Pracownik wieloosobowego stanowiska ds. certyfikacji dokonuje weryfikacji deklaracji w oparciu o następujące narzędzia:
	- raporty wygenerowane za pomocą Oracle BIEE zawierające w szczególności dane dotyczące wniosków

o płatność, które były podstawą sporządzenia Deklaracji wydatków,

- wydruki wniosków o płatność, kart kontroli i rejestrów obciążeń na projekcie z SL2014,
- raporty/wyniki kontroli/audytów zawierające informacje o stwierdzeniu nieprawidłowości systemowych i nieprawidłowości o skutkach finansowych, otrzymywane przez BC-A zgodnie z procedurą opisaną w rozdziale 9,
- informacje o nieprawidłowościach, które są przekazywane do BC-A zgodnie z procedurą opisaną procedurą de procedura de procedura de procedura de procedura de procedura de procedura de p w rozdziale 8**,**
- tabelę IC do celów sprawdzenia poprawności rachunkowej Deklaracji wydatków **[Załącznik nr 4.1.3]**.

Po dokonaniu weryfikacji pracownik wieloosobowego stanowiska ds. certyfikacji przygotowuje tabelę rozliczającą nieprawidłowości na projektach **[Załącznik nr 4.1.4]** i przedkłada ją wraz z całą dokumentacją do weryfikacji Kierownikowi BC-A.

- 3. Kierownik BC-A dokonuje weryfikacji ww. dokumentów i akceptuje Listę sprawdzającą. Następnie Lista sprawdzająca jest zatwierdzana przez Dyrektora A/osobę upoważnioną.
- 4. W przypadku, gdy przekazana Deklaracja wydatków nie zawiera błędów pracownik wieloosobowego stanowiska ds. certyfikacji loguje się do SL2014 i zmienia status Deklaracji wydatków na "Zatwierdzona" oraz uzupełnia datę zatwierdzenia zgodną z datą zatwierdzenia listy sprawdzającej przez Dyrektora A/osobę upoważnioną. Ponadto, pracownik wieloosobowego stanowiska ds. certyfikacji niezwłocznie odnotowuje fakt zatwierdzenia dokumentu w Rejestrze Deklaracji wydatków i Wniosków o płatność okresową do KE. Następnie stosuje się procedurę sporządzenia Wniosku o płatność okresową do KE.
- 5. W przypadku, gdy weryfikacja Deklaracji wydatków wykaże błędy, pracownik wieloosobowego stanowiska ds. certyfikacji może:
	- zwrócić się z prośbą do IP/IZ RPO WiM o udostępnienie dodatkowych wyjaśnień i/lub dokumentów w celu uzyskania uzasadnionej pewności, co do wiarygodności informacji zawartych w SL2014,
	- wyłączyć z Deklaracji wydatków wniosek o płatność do czasu wyjaśnienia wątpliwości, o czym informuje IP/IZ RPO WiM,
	- włączyć do Deklaracji wydatków wniosek o płatność, gdy powstałe wcześniej wątpliwości zostały wyjaśnione, o czym informuje IP/IZ RPO WiM,
	- wycofać Deklarację wydatków w SL2014 do korekty.

W trakcie weryfikacji Deklaracji wydatków pracownik wieloosobowego stanowiska ds. certyfikacji może na bieżąco wyjaśniać wątpliwości bezpośrednio z osobą sporządzającą Deklarację wydatków w IP/IZ RPO WiM za pomocą poczty elektronicznej lub telefonicznie.

- 6. Niezwłocznie po zatwierdzeniu Listy sprawdzającej do weryfikacji Deklaracji wydatków, pracownik wieloosobowego stanowiska ds. certyfikacji sporządza pismo do IP/IZ RPO WiM w sprawie przekazania dodatkowych wyjaśnień/dokumentów lub informujące o wyłączeniu/włączeniu konkretnego wniosku o płatność z/do Deklaracji wydatków lub o wycofaniu Deklaracji wydatków do korekty.
- 7. Pismo jest akceptowane przez Kierownika BC-A, a następnie zatwierdzane przez Dyrektora A/osobę upoważnioną.
- 8. W przypadku stwierdzenia błędów/braków formalnych w Deklaracji wydatków lub podjęcia decyzji o wycofaniu konkretnego wniosku o płatność z Deklaracji wydatków (np. w sytuacji, gdy dodatkowe wyjaśnienia lub dokumenty przekazane przez IP/IZ RPO WiM zostaną uznane za niewystarczające), pracownik wieloosobowego stanowiska ds. certyfikacji loguje się do SL2014 i dokonuje stosownych korekt, dodatkowo uzasadniając przyczyny dokonania korekty.
- 9. W przypadku, gdy w celu dokonania korekty Deklaracji wydatków niezbędne jest jej wycofanie, pracownik wieloosobowego stanowiska ds. certyfikacji niezwłocznie po zatwierdzeniu pisma do IP/IZ RPO WiM loguje się do SL2014 i zmienia status Deklaracji wydatków na "Wycofana".
- 10. Po wpłynięciu informacji od IP/IZ RPO WiM o korekcie Deklaracji wydatków w SL2014, należy ponownie rozpocząć procedurę weryfikacji Deklaracji wydatków. W

przypadku, gdy IC występowała do IP/IZ RPO WiM jedynie z prośbą o przesłanie dodatkowych wyjaśnień lub dokumentów i zostały one uznane przez IC za wystarczające, odpowiednia adnotacja dokonywana jest na już sporządzonej Liście sprawdzającej, następnie stosuje się procedurę sporządzenia Wniosku o płatność okresową do KE.

### **Treść po zmianie**

## **4.1.2.1 Procedura weryfikacji Deklaracji wydatków**

- 1. Po otrzymaniu pisma o przekazaniu Deklaracji wydatków w SL2014 pracownik wieloosobowego stanowiska ds. certyfikacji loguje się do SL2014, sprawdza czy Deklaracja wydatków znajduje się w SL2014 i uzupełnia datę wpływu. Pracownik wieloosobowego stanowiska ds. certyfikacji rejestruje Deklarację wydatków w Rejestrze Deklaracji wydatków i Wniosków o płatność okresową do KE **[Załącznik nr 4.1.1]**. Rejestr prowadzony jest odrębnie dla funduszy. Deklaracja wydatków otrzymuje numer zgodny z numerem w SL2014. Następnie pracownik wieloosobowego stanowiska ds. certyfikacji dokonuje weryfikacji Deklaracji wydatków w oparciu o Listę sprawdzającą do weryfikacji Deklaracji wydatków **[Załącznik nr 4.1.2]**.
- 2. Pracownik wieloosobowego stanowiska ds. certyfikacji dokonuje weryfikacji deklaracji w oparciu o następujące narzędzia:
	- raporty wygenerowane za pomocą Oracle BIEE dotyczące wniosków o płatność, które były podstawą sporządzenia Deklaracji wydatków,
	- raporty wygenerowane za pomocą Oracle BIEE dotyczące rejestrów obciążeń na projekcie, które są weryfikowane przez pracownika wieloosobowego stanowiska ds. certyfikacji zgodnie z procedurą opisaną w rozdziale 7,
	- raporty/wyniki kontroli/audytów zawierające informacje o stwierdzeniu nieprawidłowości systemowych i nieprawidłowości o skutkach finansowych, otrzymywane przez BC-A zgodnie z procedurą opisaną w rozdziale 9,
	- informacje o nieprawidłowościach, które są przekazywane do BC-A zgodnie z procedura opisaną bei dientes dientes dientes dientes dientes dientes dientes dientes dientes dientes dientes dientes dientes dientes dientes dientes dientes dientes die dientes die dientes die dientes die dientes die die w rozdziale 8**,**
	- tabelę IC do celów sprawdzenia poprawności rachunkowej Deklaracji wydatków **[Załącznik nr 4.1.3]**.

Po dokonaniu weryfikacji pracownik wieloosobowego stanowiska ds. certyfikacji przygotowuje tabelę rozliczającą nieprawidłowości na projektach **[Załącznik nr 4.1.4]** i przedkłada ją wraz z całą dokumentacją do weryfikacji Kierownikowi BC-A.

- 3. Kierownik BC-A dokonuje weryfikacji ww. dokumentów i akceptuje Listę sprawdzającą. Następnie Lista sprawdzająca jest zatwierdzana przez Dyrektora A/osobę upoważnioną.
- 4. W przypadku, gdy przekazana Deklaracja wydatków nie zawiera błędów pracownik wieloosobowego stanowiska ds. certyfikacji loguje się do SL2014 i zmienia status Deklaracji wydatków na "Zatwierdzona" oraz uzupełnia datę zatwierdzenia zgodną z datą zatwierdzenia listy sprawdzającej przez Dyrektora A/osobę upoważnioną. Ponadto, pracownik wieloosobowego stanowiska ds. certyfikacji niezwłocznie odnotowuje fakt zatwierdzenia dokumentu w Rejestrze Deklaracji wydatków i Wniosków o płatność okresową do KE. Następnie stosuje się procedurę sporządzenia Wniosku o płatność okresową do KE.
- 5. W przypadku, gdy weryfikacja Deklaracji wydatków wykaże błędy, pracownik wieloosobowego stanowiska ds. certyfikacji może:
	- zwrócić się z prośbą do IP/IZ o udostępnienie dodatkowych wyjaśnień i/lub dokumentów w celu uzyskania uzasadnionej pewności, co do wiarygodności informacji zawartych w SL2014,
	- skorygować Deklarację wydatków w SL2014 uzasadniając przyczyny dokonania korekty,
	- wycofać Deklarację wydatków w SL2014 do korekty.

W trakcie weryfikacji Deklaracji wydatków pracownik wieloosobowego stanowiska ds. certyfikacji może na bieżąco wyjaśniać wątpliwości bezpośrednio z osobą sporządzającą Deklarację wydatków w IP/IZ za pomocą poczty elektronicznej lub telefonicznie.

- 6. Niezwłocznie po zatwierdzeniu Listy sprawdzającej do weryfikacji Deklaracji wydatków, pracownik wieloosobowego stanowiska ds. certyfikacji sporządza pismo do IP/IZ w sprawie przekazania dodatkowych wyjaśnień/dokumentów lub informujące o konieczności skorygowania Deklaracji wydatków przez IC lub o wycofaniu Deklaracji wydatków do korekty.
- 7. Pismo jest akceptowane przez Kierownika BC-A, a następnie zatwierdzane przez Dyrektora A/osobę upoważnioną.
- 8. W przypadku podjęcia decyzji o skorygowaniu Deklaracji wydatków przez IC pracownik wieloosobowego stanowiska ds. certyfikacji loguje się do SL2014 i dokonuje stosownych korekt, dodatkowo uzasadniając przyczyny dokonania korekty.
- 9. W przypadku, gdy w celu dokonania korekty Deklaracji wydatków niezbędne jest jej wycofanie, pracownik wieloosobowego stanowiska ds. certyfikacji niezwłocznie po zatwierdzeniu pisma do IP/IZ loguje się do SL2014 i zmienia status Deklaracji wydatków na "Wycofana".
- 10. Po wpłynięciu informacji od IP/IZ o korekcie Deklaracji wydatków w SL2014, należy ponownie rozpocząć procedurę weryfikacji Deklaracji wydatków. W przypadku, gdy IC występowała do IP/IZ jedynie z prośbą o przesłanie dodatkowych wyjaśnień lub dokumentów i zostały one uznane przez IC za wystarczające, odpowiednia adnotacja dokonywana jest na już sporządzonej Liście sprawdzającej, następnie stosuje się procedurę sporządzenia Wniosku o płatność okresową do KE.

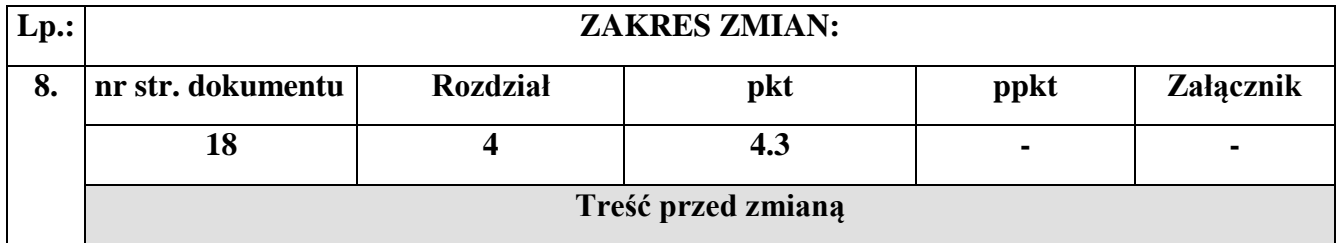

Ponadto, IC poświadcza kompletność, rzetelność i prawdziwość Zestawienia wydatków oraz poświadcza, ze wydatki ujęte w tym Zestawieniu są zgodne z obowiązującymi przepisami prawa oraz zostały poniesione w związku z projektami wybranymi do finansowania zgodnie z kryteriami mającymi zastosowanie do RPO WiM i zgodnymi z obowiązującymi przepisami prawa (art. 126 lit c) Rozporządzenia nr 1303/2013).

#### **Treść po zmianie**

Ponadto, IC poświadcza kompletność, rzetelność i prawdziwość Zestawienia wydatków oraz poświadcza, ze wydatki ujęte w tym Zestawieniu są zgodne z obowiązującymi przepisami prawa oraz zostały poniesione w związku z projektami wybranymi do finansowania zgodnie z kryteriami mającymi zastosowanie do RPO WiM 2014-2020 i zgodnymi z obowiązującymi przepisami prawa (art. 126 lit c) Rozporządzenia nr 1303/2013). Zestawienie wydatków obejmuje rok obrachunkowy trwający od 1 lipca roku N-1 do 30 czerwca roku N, z wyjątkiem pierwszego roku obrachunkowego, który trwa od 1 stycznia 2014 r. do 30 czerwca 2015 r.

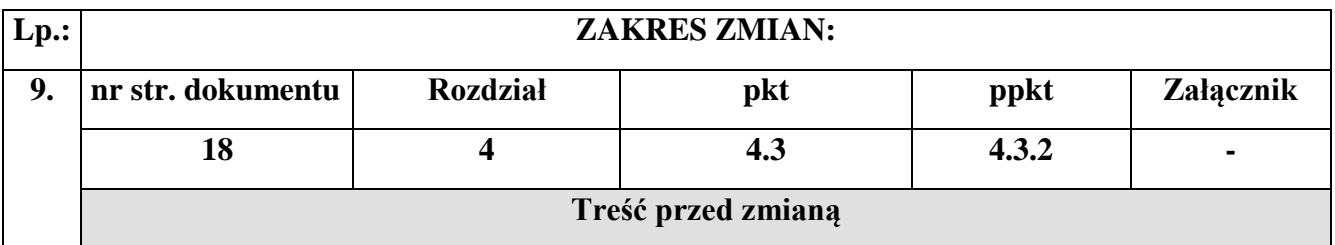

2. Przy sporządzaniu projektu Zestawienia wydatków pracownik wieloosobowego stanowiska ds. certyfikacji uwzględnia m.in.:

## **Treść po zmianie**

Na końcu dodano dwa kolejne punkty.

3. Przy sporządzaniu projektu Zestawienia wydatków pracownik wieloosobowego stanowiska ds. certyfikacji uwzględnia m.in.: - przekazane przez IZ *Roczne podsumowanie końcowych sprawozdań z audytu i przeprowadzonych kontroli;* - przygotowaną przez IA *Opinię audytową* i *Roczne sprawozdanie z kontroli;*

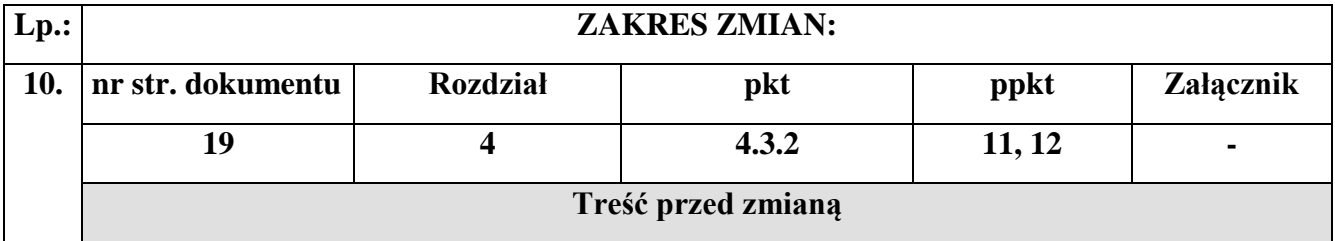

- 11. Po zatwierdzeniu przez Dyrektora A/osobę upoważnioną, projekt Zestawienia wydatków jest przekazywany do IA w terminie do 31 października roku, w którym kończy się rok obrachunkowy, którego dotyczy Zestawienie wydatków.
- 12. Pracownik wieloosobowego stanowiska ds. certyfikacji aktualizuje dane zawarte w module dotyczącym Zestawienia wydatków w SL2014 celem sporządzenia ostatecznego Zestawienia wydatków. Analizie podlegają informacje wymienione w pkt 3 oraz ewentualne informacje uzyskane od IA.

# **Treść po zmianie**

- 11. Po zatwierdzeniu przez Dyrektora A/osobę upoważnioną, projekt Zestawienia wydatków jest przekazywany do PR w terminie do 27 października roku, w którym kończy się rok obrachunkowy, którego dotyczy Zestawienie wydatków. Następnie projekt rocznego podsumowania, projekt deklaracji zarządczej oraz projekt zestawienia wydatków przekazywany jest przez PR do IA w terminie do 31 października.
- 12. Pracownik wieloosobowego stanowiska ds. certyfikacji aktualizuje dane zawarte w module dotyczącym Zestawienia wydatków w SL2014 celem sporządzenia ostatecznego Zestawienia wydatków. Analizie podlegają informacje wymienione w pkt 3.

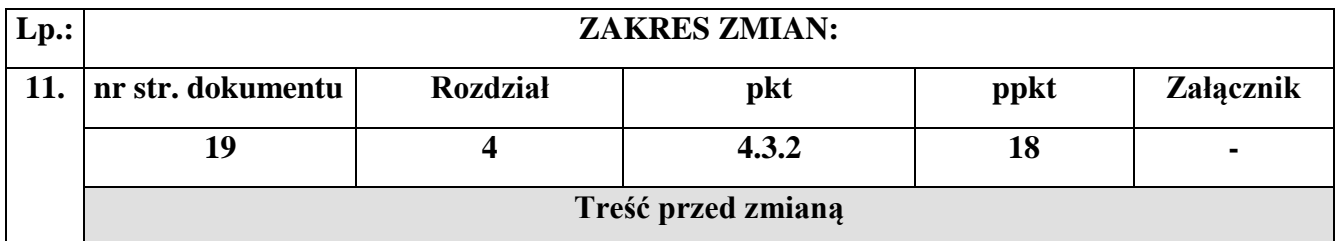

18. Ostateczne Zestawienie wydatków jest przekazywane do IA w terminie do 31 stycznia następującego po roku, którego dotyczy Zestawienie wydatków.

#### **Treść po zmianie**

18. Ostateczne Zestawienie wydatków jest przekazywane do PR w terminie do 27 stycznia następującego po roku, którego dotyczy Zestawienie wydatków, a następnie PR przekazuje je do IA do 31 stycznia.

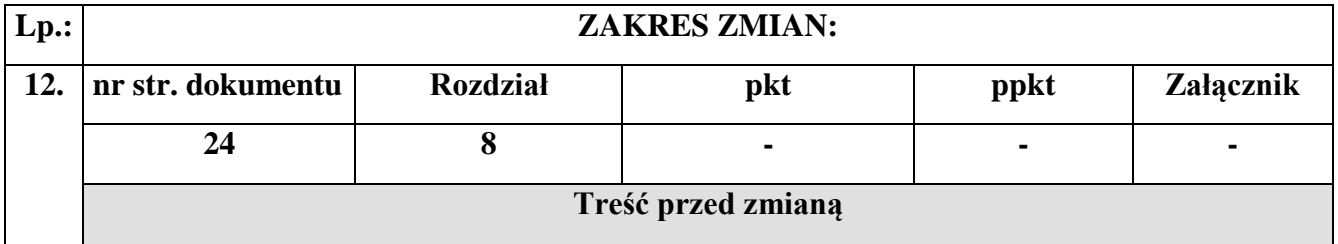

Proces informowania o nieprawidłowościach, które zostały wykryte w trakcie wdrażania programu operacyjnego, opisany jest w następujących dokumentach:

 Procedurze informowania Komisji Europejskiej o nieprawidłowościach w wykorzystaniu funduszy strukturalnych i Funduszu Spójności w latach 2014-2020,

#### **Treść po zmianie**

Proces informowania o nieprawidłowościach, które zostały wykryte w trakcie wdrażania programu operacyjnego, opisany jest w

## usunięto zapis,

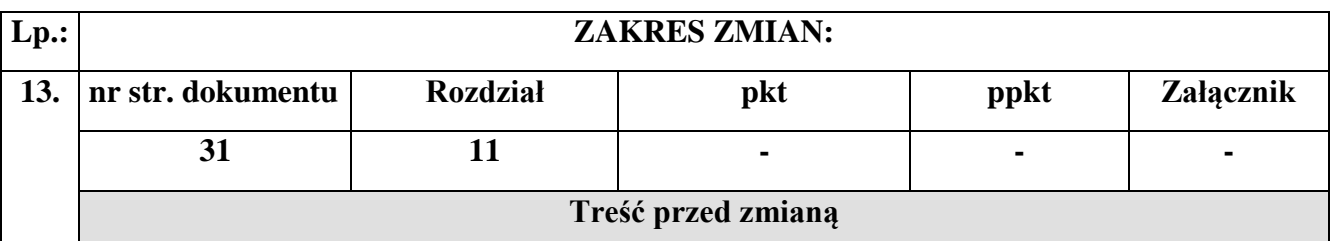

# **ROZDZIAŁ 11 ZASADY OPINIOWANIA ZMIAN DO IW IP/IZ RPO WiM ORAZ OFiP**

IC opiniuje OFiP oraz IW IP/IZ RPO WiM w części dotyczącej zasad zarządzania finansowego.

# **11.1 Zasady opiniowania zmian do IW IP/IZ RPO WiM**

W przypadku dokonywania zmian w IW w zakresie zasad zarządzania finansowego, PR przekazuje do IC projekt zmian do IW IP/IZ RPO WiM. IC może zgłosić uwagi lub zwrócić się do PR o przekazanie stosownych wyjaśnień odnośnie przedłożonego dokumentu. Do czasu uzgodnienia ostatecznej wersji projektu zmian do IW, korespondencja odbywa się w formie elektronicznej.

## **11.1.1 Wzory dokumentów**

## 1. Wzór listy sprawdzającej do weryfikacji IW IP/IZ RPO WiM **[Załącznik nr 11.1.1].**

# **11.1.2 Realizacja procesu**

- 1. Pracownik wieloosobowego stanowiska ds. certyfikacji weryfikuje projekt zmian do IW w oparciu o Listę sprawdzającą do weryfikacji IW IP/IZ RPO WiM **[Załącznik nr 11.1.1]**.
- 2. W przypadku wniesienia przez IC uwag/zastrzeżeń do proponowanych zmian, pracownik wieloosobowego stanowiska ds. certyfikacji przygotowuje stosowną informację do PR. Informacja podlega weryfikacji przez Kierownika BC-A.
- 3. Po zakończeniu weryfikacji oraz uzgodnieniu ostatecznej wersji projektu aktualizacji IW, pracownik wieloosobowego stanowiska ds. certyfikacji wypełnia Listę sprawdzającą do weryfikacji IW IP/IZ RPO WiM, którą następnie akceptuje Kierownik BC-A. Lista podlega zatwierdzeniu przez Dyrektora A/osobę upoważnioną.

# **11.2 Zasady opiniowania zmian do OFiP**

W przypadku dokonywania zmian w OFiP w zakresie zarządzania finansowego, PR przekazuje do IC projekt zmian do dokumentu. IC może zgłosić uwagi lub zwrócić się do PR o przekazanie stosownych wyjaśnień odnośnie przedłożonego dokumentu. Do czasu uzgodnienia ostatecznej wersji projektu zmian do OFiP, korespondencja odbywa się w formie elektronicznej. Na czas uzgodnień, zawieszeniu ulega bieg terminu realizacji procesu.

Procedura inicjowania wprowadzania zmian do OFiP w części dotyczącej zadań IC została opisana w podrozdziale 13.3.

# **11.2.1 Wzory dokumentów:**

1. Wzór listy sprawdzającej do weryfikacji OFiP **[Załącznik nr 11.2.1].**

## **11.2.2 Realizacja procesu**

- 1. Pracownik wieloosobowego stanowiska ds. certyfikacji weryfikuje projekt zmian do OFiP w oparciu o Listę sprawdzającą do weryfikacji OFiP **[Załącznik nr 11.2.1]**.
- 2. W przypadku wniesienia przez IC uwag/zastrzeżeń do proponowanych zmian, pracownik wieloosobowego stanowiska ds. certyfikacji przygotowuje stosowną informację do PR. Informacja podlega weryfikacji przez Kierownika BC-A.
- 3. Po zakończeniu weryfikacji oraz uzgodnieniu ostatecznej wersji projektu aktualizacji OFiP, pracownik wieloosobowego stanowiska ds. certyfikacji wypełnia Listę sprawdzającej do weryfikacji OFiP, którą następnie akceptuje Kierownik BC-A. Lista podlega zatwierdzeniu przez Dyrektora A/osobę upoważnioną.

## **Treść po zmianie**

# **ROZDZIAŁ 11 ZASADY OPINIOWANIA ZMIAN DO IW IP**

Aktualna IW IZ dostępna jest na stronie e-Urząd w zakładce komunikacja, repozytorium dokumentów, natomiast IW IP i wszelkie zmiany do nich zamieszczane są przez KS-A w folderze Biuro ds. Certyfikacji. IC opiniuje IW IP w części dotyczącej deklaracji wydatków oraz sporządzania i przedkładania IC informacji na temat wydatków, które należy wyłączyć/włączyć do Ostatecznego wniosku o płatność do KE/wyłączyć z projektu Zestawienia wydatków.

## **11.1 Zasady opiniowania zmian do IW IP**

W przypadku dokonywania zmian w IW IP w zakresie deklaracji wydatków oraz sporządzania i przedkładania IC informacji na temat wydatków, które należy wyłączyć/włączyć do Ostatecznego wniosku o płatność do KE/wyłączyć z projektu Zestawienia wydatków, KS-A przekazuje do IC projekt zmian do IW IP. IC może zgłosić uwagi lub zwrócić się do KS-A o przekazanie stosownych wyjaśnień odnośnie przedłożonego dokumentu. Do czasu uzgodnienia ostatecznej wersji projektu zmian do IW IP, korespondencja odbywa się w formie elektronicznej.

## **11.1.1** - usunięto

## **11.1.1 Realizacja procesu**

- 1. Pracownik wieloosobowego stanowiska ds. certyfikacji weryfikuje projekt zmian do IW IP.
- 2. W przypadku wniesienia przez IC uwag/zastrzeżeń do proponowanych zmian, pracownik wieloosobowego stanowiska ds. certyfikacji przygotowuje stosowną informację do KS-A. Informacja podlega weryfikacji przez Kierownika BC-A i jest przekazywana w formie elektronicznej do KS-A.
- 3. Usunięto

# **11.2 Zasady opiniowania zmian do OFiP**

Podrozdział został w całości usunięty.

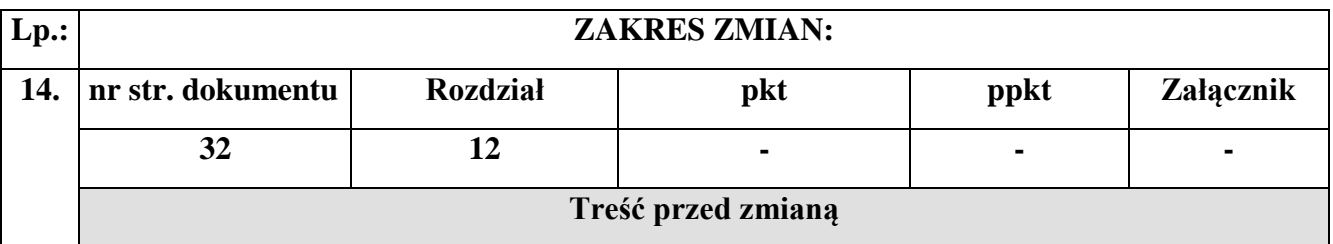

W ramach RPO WiM obsługę procesów związanych z wnioskowaniem o dofinansowanie i obsługę projektu od momentu podpisania umowy o dofinansowanie oraz komunikację pomiędzy Beneficjentem a instytucją udzielającą wsparcia zapewnia Lokalny system teleinformatyczny.

## **Treść po zmianie**

W ramach RPO WiM obsługę procesów związanych z wnioskowaniem o dofinansowanie i obsługę projektu do momentu podpisania umowy o dofinansowanie oraz komunikację pomiędzy Beneficjentem a instytucją udzielającą wsparcia zapewnia Lokalny system teleinformatyczny.

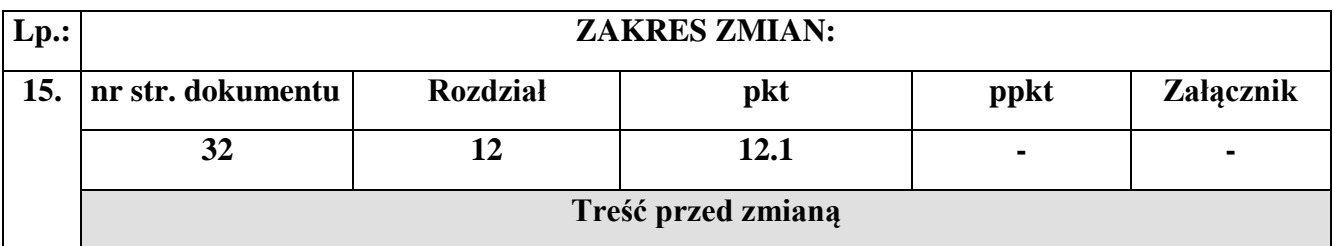

## **12.1 Realizacja procesu**

- 1. Kierownik BC-A przygotowuje dla pracownika wieloosobowego stanowiska ds. certyfikacji wniosek o nadanie/ zmianę/ wycofanie dostępu do SL2014.
- 2. Dyrektor A/osoba upoważniona zatwierdza wniosek.

### 3. Po zatwierdzeniu przez Dyrektora A/osobę upoważnioną Kierownik BC-A przekazuje wniosek do Administratora Merytorycznego w IZ RPO WiM.

Szczegółowa procedura przyznawania uprawnień dostępu do SL2014 dla pracowników IZ RPO WiM/IC jest opisana w IW IZ RPO WIM.

### **Treść po zmianie**

### **12.1 Realizacja procesu**

- 1. Kierownik BC-A zgłasza AM IZ potrzebę nadania/zmiany/wycofania dostępu do SL2014.
- 2. AM IZ wypełnia wniosek o nadanie/zmianę/wycofanie uprawnień użytkownika systemu SL2014 i przesyła go w formie elektronicznej do kierownika BC-A.
- 3. Wniosek jest drukowany i podpisywany przez Kierownika BC-A lub osobę do tego upoważnioną, a następnie skanowany i przesyłany w formie elektronicznej do AM IZ.
- 4. Zeskanowany wniosek jest przesyłany przez AM IZ za pomocą poczty elektronicznej do IK UP oraz do wiadomości kierownika BC-A.

Szczegółowa procedura przyznawania uprawnień dostępu do SL2014 dla pracowników IZ/IC jest opisana w IW IZ.

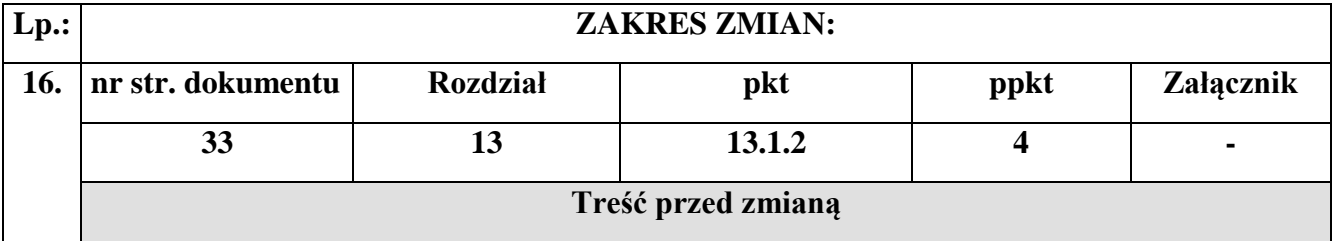

4. Pracownik wieloosobowego stanowiska ds. certyfikacji przygotowuje Wniosek do Zarządu WWM w sprawie przyjęcia zmian w formie Karty zmian do IW, który jest weryfikowany przez Kierownika BC-A i akceptowany przez Dyrektora A/osobę upoważnioną.

## **Treść po zmianie**

4. Pracownik A przygotowuje Wniosek do Zarządu WWM w sprawie przyjęcia zmian w formie Karty zmian do IW, który jest akceptowany przez Dyrektora A/osobę upoważnioną.

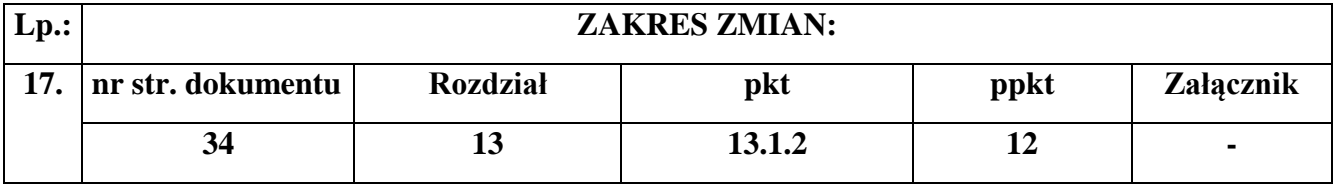

# **Treść przed zmianą**

12. Po dokonaniu kolejnych 5 zmian do IW IC w formie uchwały Zarządu WWM, pracownik wieloosobowego stanowiska ds. certyfikacji przygotowuje kolejną jednolitą wersję dokumentu, która jest przedkładana wraz z Wnioskiem do Zarządu WWM. Wniosek weryfikowany jest przez Kierownika BC-A i akceptowany przez Dyrektora A/osobę upoważnioną.

## **Treść po zmianie**

12. Po dokonaniu kolejnych 5 zmian do IW IC w formie uchwały Zarządu WWM, pracownik wieloosobowego stanowiska ds. certyfikacji przygotowuje kolejną jednolitą wersję dokumentu, która jest przedkładana wraz z Wnioskiem do Zarządu WWM. Wniosek przygotowywany jest przez pracownika A oraz akceptowany przez Dyrektora A/osobę upoważnioną.

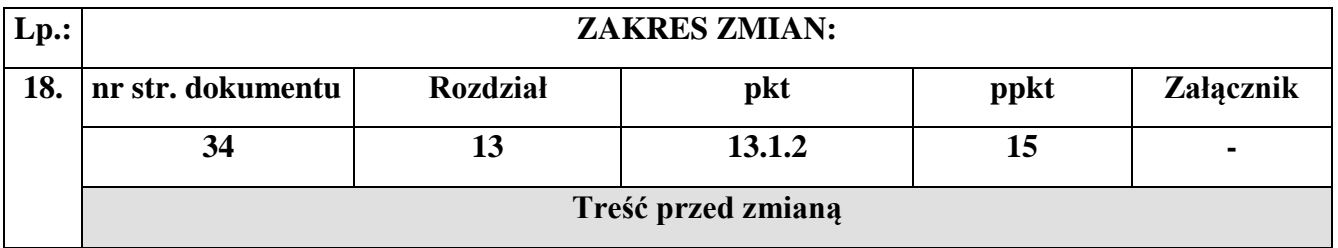

15. Pracownik wieloosobowego stanowiska ds. certyfikacji przekazuje jednolitą wersję IW IC wszystkim pracownikom BC-A. Ponadto, IW IC przekazywana jest do wiadomości PR w formie elektronicznej.

## **Treść po zmianie**

15. Pracownik wieloosobowego stanowiska ds. certyfikacji przekazuje jednolitą wersję IW IC wszystkim pracownikom BC-A. Ponadto, IW IC przekazywana jest do wiadomości PR w formie elektronicznej wraz z informacją, czy wprowadzone zmiany warunkują konieczność dostosowania zapisów w IW IZ/IP.

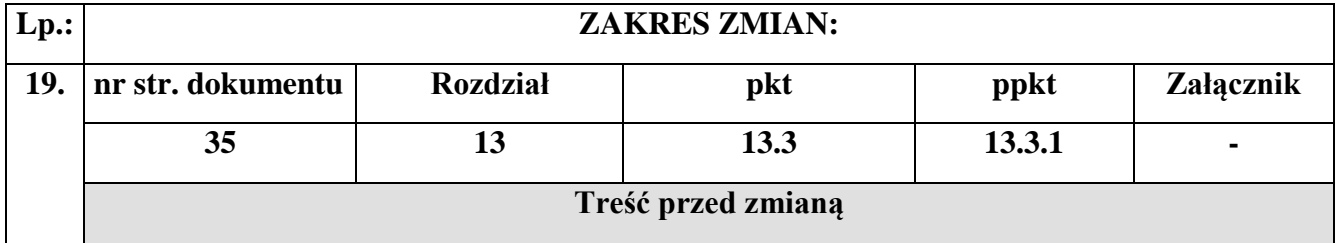

# **13.3.1 Realizacja procesu**

- 1. Wyznaczony przez Kierownika BC-A pracownik wieloosobowego stanowiska ds. certyfikacji wprowadza zmiany do OFiP w trybie "rejestruj zmiany". Przygotowany dokument podlega weryfikacji przez Kierownika BC-A.
- 2. Pracownik wieloosobowego stanowiska ds. certyfikacji sporządza pismo o konieczności wprowadzenia zmian do OFiP, w którym wskazuje powód zmian oraz opis propozycji zmian do OFiP.
- 3. Pismo podlega akceptacji przez Kierownika BC-A, a następnie zatwierdzane jest przez Dyrektora A/osobę upoważnioną.
- 4. Pracownik wieloosobowego stanowiska ds. certyfikacji przekazuje pismo o konieczności wprowadzenia zmian do OFiP wraz z wersją elektroniczną dokumentu do PR, który koordynuje proces wprowadzania zmian do OFiP.

Każdy pracownik BC-A ma obowiązek zapoznania się ze zmianami po zatwierdzeniu OFiP.

### **Treść po zmianie**

# **13.3.1 Realizacja procesu**

- 1. W przypadku zidentyfikowania konieczności aktualizacji OFiP, wyznaczony przez Kierownika BC-A pracownik wieloosobowego stanowiska ds. certyfikacji przygotowuje projekt pisma do PR informującego o tym fakcie łącznie z uzasadnieniem oraz z propozycją zmian i zapisów do uwzględnienia.
- 2. Pismo podlega akceptacji przez Kierownika BC-A, a następnie zatwierdzane jest przez Dyrektora A/osobę upoważnioną.
- 3. Pracownik wieloosobowego stanowiska ds. certyfikacji przekazuje pismo o konieczności wprowadzenia zmian do OFiP wraz z wkładem do OFiP do PR, który koordynuje proces wprowadzania zmian do OFiP.
- 4. Na podstawie uzyskanych informacji i podjętych rozstrzygnięć PR może stwierdzić, że: nie widzi uzasadnienia dla zmiany OFiP lub
	- przygotować projekt aktualizacji OFiP na podstawie posiadanych informacji lub
	- zwrócić się do właściwego Departamentu/IP z prośbą o przekazanie zmienionego wkładu do OFiP/informacji niezbędnych do aktualizacji OFiP.
- 5. Po otrzymaniu informacji w ww. zakresie wyznaczony przez Kierownika BC-A pracownik wieloosobowego stanowiska ds. certyfikacji przygotowuje projekt zmienionego wkładu do OFiP/informacji niezbędnej do aktualizacji OFiP oraz projekt pisma przewodniego do PR.
- 6. Następnie należy postępować zgodnie z p. 2-3 niniejszego procesu.

Każdy pracownik BC-A ma obowiązek zapoznania się ze zmianami po zatwierdzeniu OFiP.

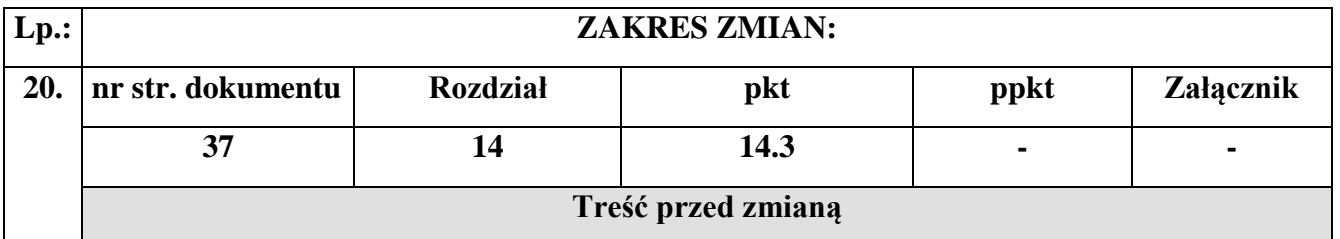

Szczegółowe zasady udostępniania informacji publicznej w UMWWM określa Zarządzenie nr 64/2014 Marszałka Województwa Warmińsko-Mazurskiego z dnia 28 sierpnia 2014 r. w sprawie vstalenia regulaminu załatwiania w UMWWM w Olsztynie wniosków o udostępnienie informacji publicznej oraz wniosków o ponowne wykorzystanie informacji publicznej.

### **Treść po zmianie**

Szczegółowe zasady udostępniania informacji publicznej w UMWWM określa Zarządzenie nr 104/2016 Marszałka Województwa Warmińsko-Mazurskiego z dnia 10 sierpnia 2016 r. w sprawie ustalenia regulaminu załatwiania w UMWWM wniosków o udostępnienie informacji publicznej oraz wniosków o ponowne wykorzystywanie informacji sektora publicznego.

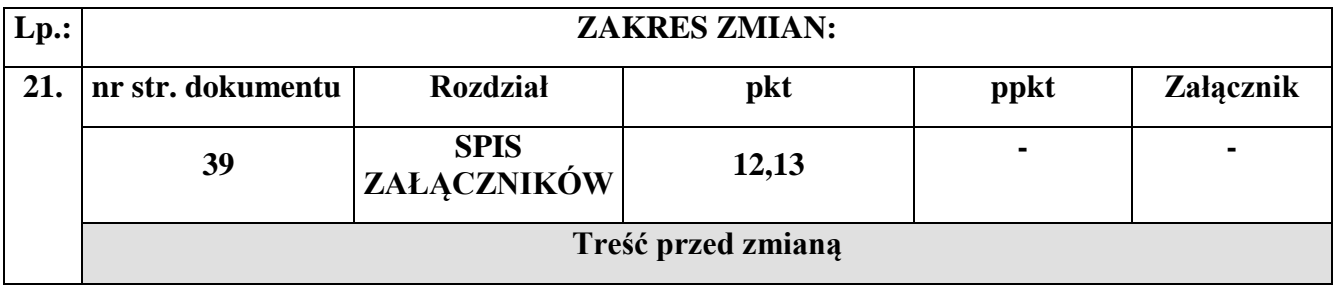

- 12. Wzór listy sprawdzającej do weryfikacji IW IZ RPO WiM/IP **[Załącznik nr 11.1.1].**
- 13. Wzór listy sprawdzającej do weryfikacji OFiP **[Załącznik nr 11.2.1].**

# **Treść po zmianie**

- 12. Usunięto
- 13. Usunięto

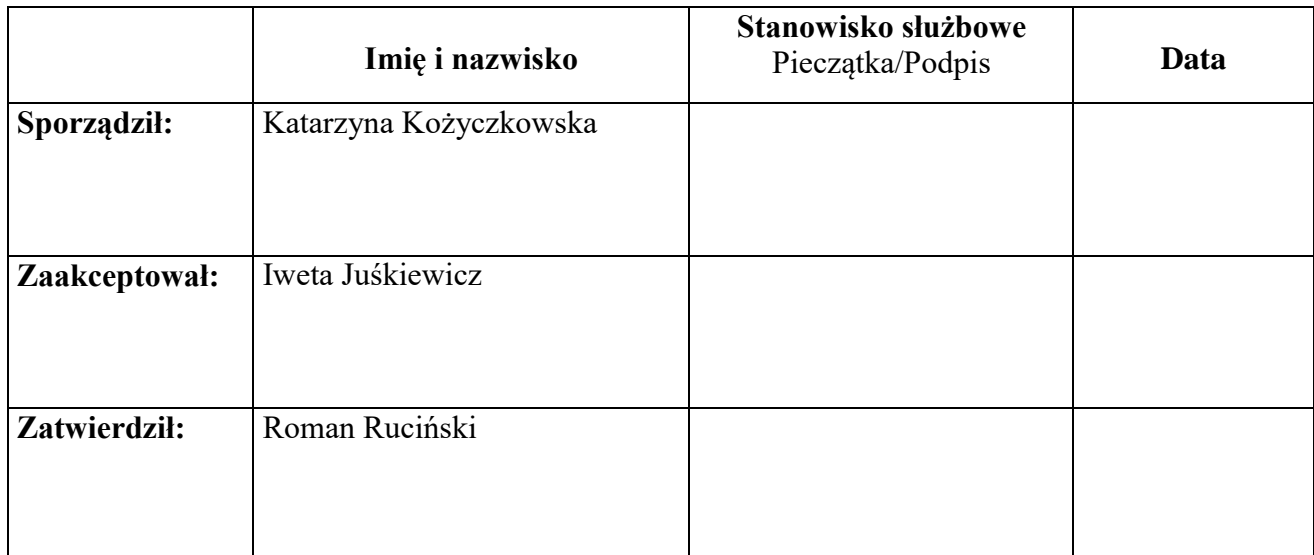